No. of Printed Pages :4 BNMI-008

# **BACHELOR OF ARTS IN 3D ANIMATION AND VISUAL EFFECTS Term-End Theory Examination**

**004:33 June, 2018** 

### **BNMI-008 : LOOK DEVELOPMENT**

 $Time: 1\frac{1}{2}$  hours

*<sup>2</sup>Maximum Marks : 30* 

*Note : Attempt all questions.* 

### SECTION **A**

*The following section has objective type questions. Select the right answer. Each question carries1 mark.* 

1. The interior region of the polygon is called the

(a) Face

(b) Polygon

- 2. Polygon meshes normally share the<br>and edges that are common bet edges that are common between the individual faces.
	- (a) polygons

(b) points

(c) vertices

## BNMI-008 1 P.T.O.

*1* 

 $\mathcal{I}$ 

<sup>(</sup>c) Mesh

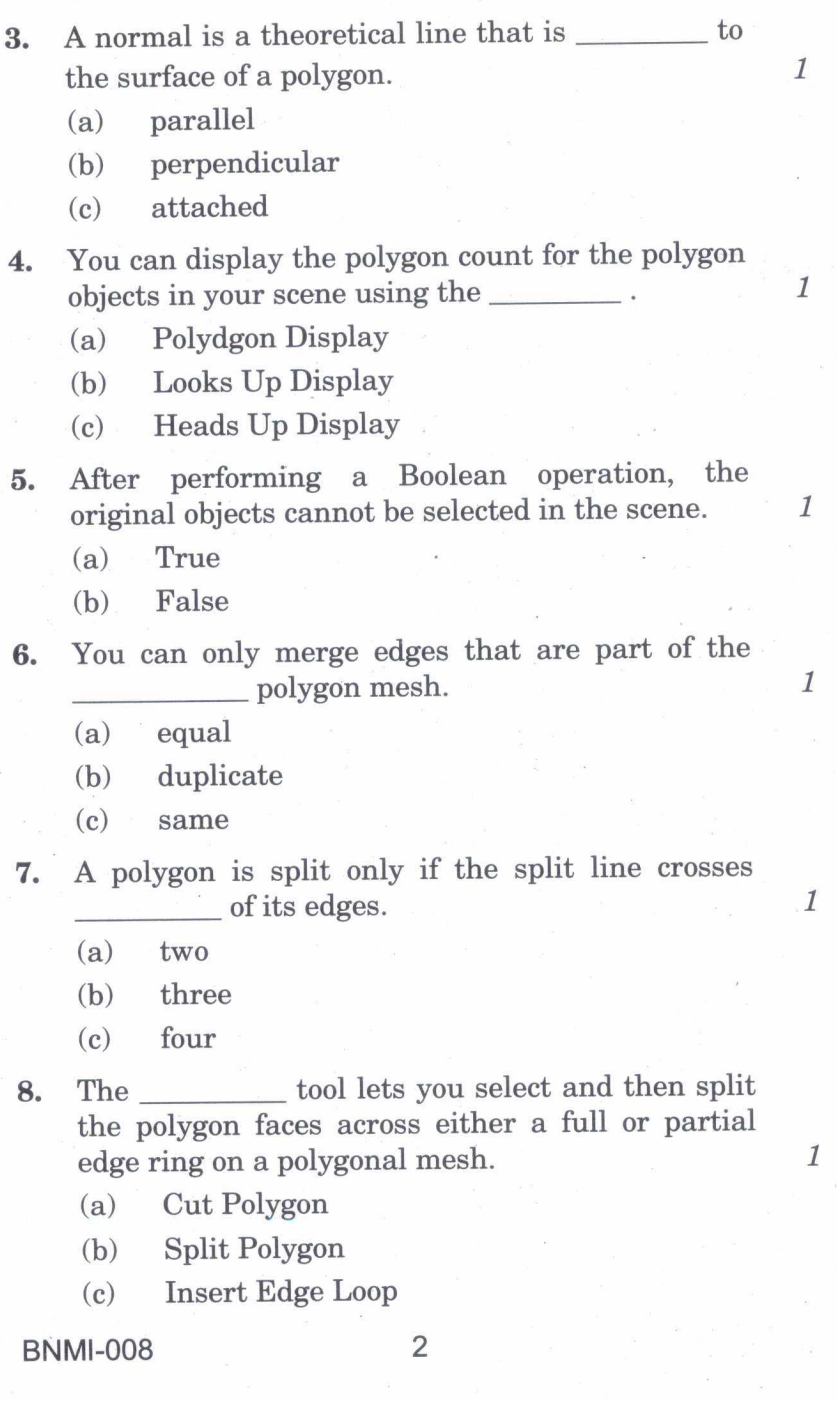

9. The feature lets you automatically create a three or more sided face to fill an open area on a polygon mesh. *<sup>1</sup>*

- (a) Fill Hole
- (b) Fill Gap
- (c) Fill Polygon
- 10. NURBS are useful for constructing many types of 3D forms.
	- (a) inorganic
	- (b) organic
	- (c) metallic

11. NURBS surfaces are intrinsically four-sided that do not allow for the creation of holes.

- (a) patches
- (b) polygons
- (c) faces

12. Deleting on a polygonal object with animated vertex tweaks will result in the loss of the animation on the tweaks.

- (a) faces
- (b) meshes
- (c) history

13. Mudboxis designed for manipulating digital surfaces in a/an manner.

- (a) inorganic
- (b) organic
- (c) spatial

### BNMI-008 3 9 P.T.O.

*1* 

 $\mathcal{I}$ 

*1* 

 $\mathcal{I}$ 

14. In Mudbox, the curve determines how the tool strength diminishes from the center towards itsd outer edge.

 $\mathcal{I}$ 

- $(a)$  fall in
- (b) fall out
- $(c)$  fall off
- 15. Mudbox works with models that use as the underlying surface type. *1* 
	- (a) NURBS
	- (b) Polygons
	- (c) Subdiv

#### SECTION B

*Answer allthefollowing questions in brief Each question carries5 marks.* 

- 16. Explain the differences between normal map and displacement map in depth with appropriate example. 5 displacement map in depth with appropriate
- 17. Explain the process of sculpting a face model in Mudbox. The procdess should include the base model creation in Maya, sculpting inside Mudbox and map extraction from Mudbox. 5
- 18. Explain the functiodnality of Split Polygon tool and Extrude tool in Maya with example. 5

#### BNMI-008 4 500